### **Enterprise Computing Solutions - Education Services**

# WUW

## **TRAINING OFFERING**

You can reach us at:

Arrow Enterprise Computing Solutions Ltd, Part 1st Floor, Suite 1D/1, Central House, Otley Road, Harrogate, HG3 1UG

Email: educationteam.ecs.uk@arrow.com Phone: 0870 251 1000

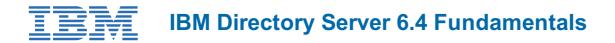

| CODE:  | LENGTH:           | PRICE:    |
|--------|-------------------|-----------|
| TW085G | 16 Hours (2 days) | £1,300.00 |

#### Description

This course describes the processes, procedures, and practices necessary to configure and administer IBM Directory Server. During the hand-on exercises, students will perform basic Directory Server configuration, setup replication, use logs and problem determination tools to troubleshoot directory server.

Students will not only learn about the components, functions, and features that are part of the directory server, but will learn about typical deployment scenarios of the directory server, as well.

#### Objectives

- Define LDAP and discuss concepts regarding LDAP standards
- Manage directory entries and search the directory; explain the purpose of the directory schema
- Define the security features of IBM Directory Server
- Define the replication features of IBM Directory Server
- Define the performance features of IBM Directory Server
- Define problem determination facilities

#### Audience

LDAP Administrators

#### Prerequisites

Before taking this course, make sure that you have the following skills:

- Working knowledge of Linux
- Working knowledge of general security concepts, including SSL, authentication, and authorization

#### Programme

- Unit 1: IBM Directory Server overview
- Unit 2: Managing directory data
- Unit 3: Directory Server features
- Unit 4: Distributed Directories
- Unit 5: Performance
- Unit 6: Problem determination

#### **Session Dates**

On request. Please Contact Us

#### **Additional Information**

This training is also available as onsite training. Please contact us to find out more.